## **Verfahrensablauf beim Vorab-Widerspruch gegen die Veröffentlichung von Gebäude- und Grundstücksansichten**

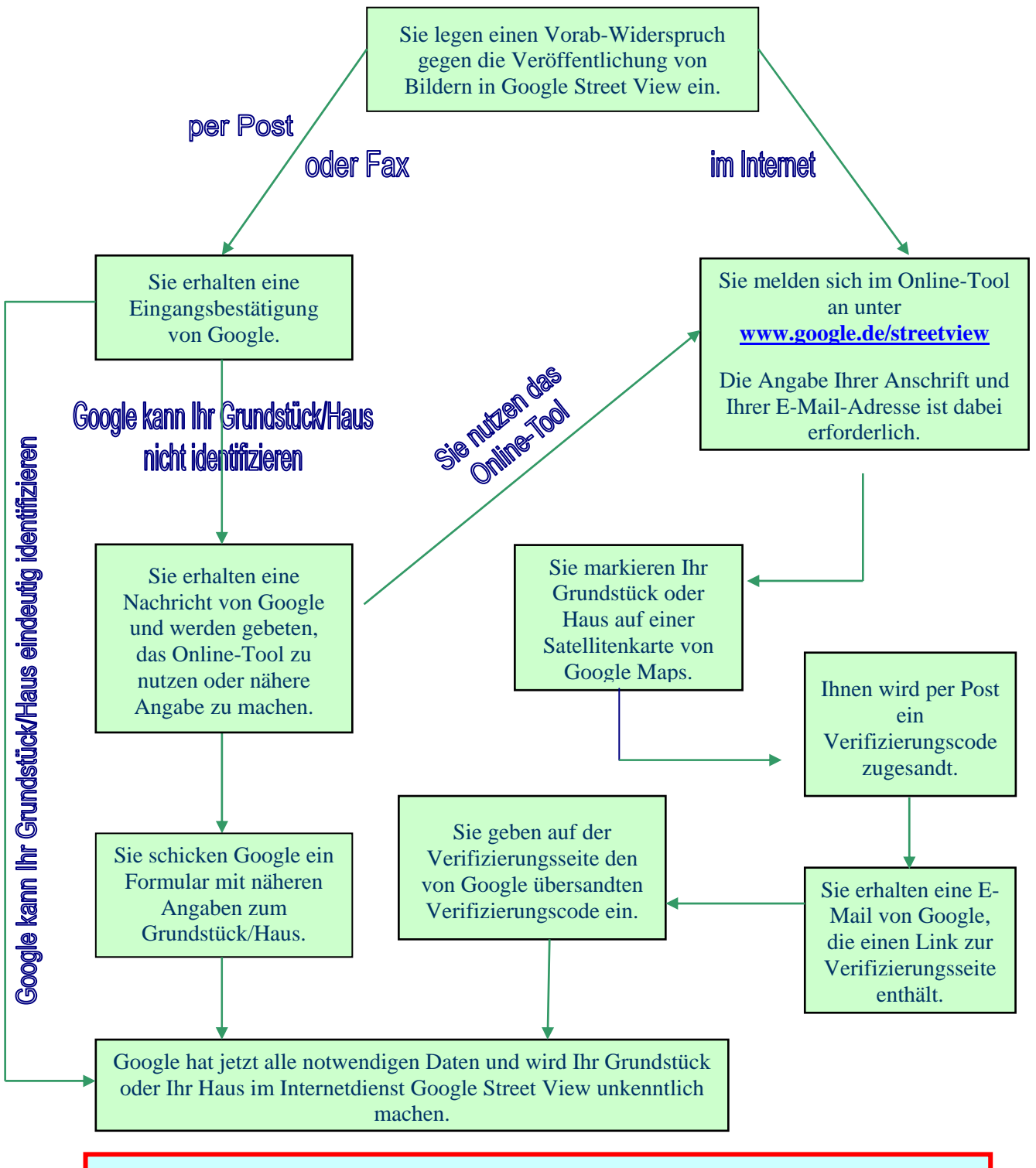

## **Bitte beachten Sie:**

- **Sie können Ihren Vorab-Widerspruch einlegen, solange das Online-Tool geöffnet ist, mind. aber 4 Wochen ab Öffnung.**
- **Nach Schließung des Online-Tools haben Sie noch 3 Wochen Zeit, sich zu verifizieren.**
- **Gegen die Veröffentlichung von Bildern Ihrer Person oder Ihres Kfz können Sie nur schriftlich und nur mit näheren Angaben (Beschreibung, Ort und möglichst Zeitpunkt der Aufnahme) widersprechen.**
- **Sie können auch nach Veröffentlichung der Bilder in Google Street View noch Widerspruch einlegen.**